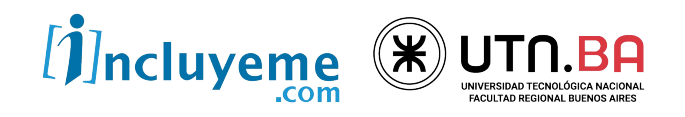

#### **CURSO**

# **SOFTWARE TESTING**

UNIDAD 3 Diseño de Casos de Prueba (TC)

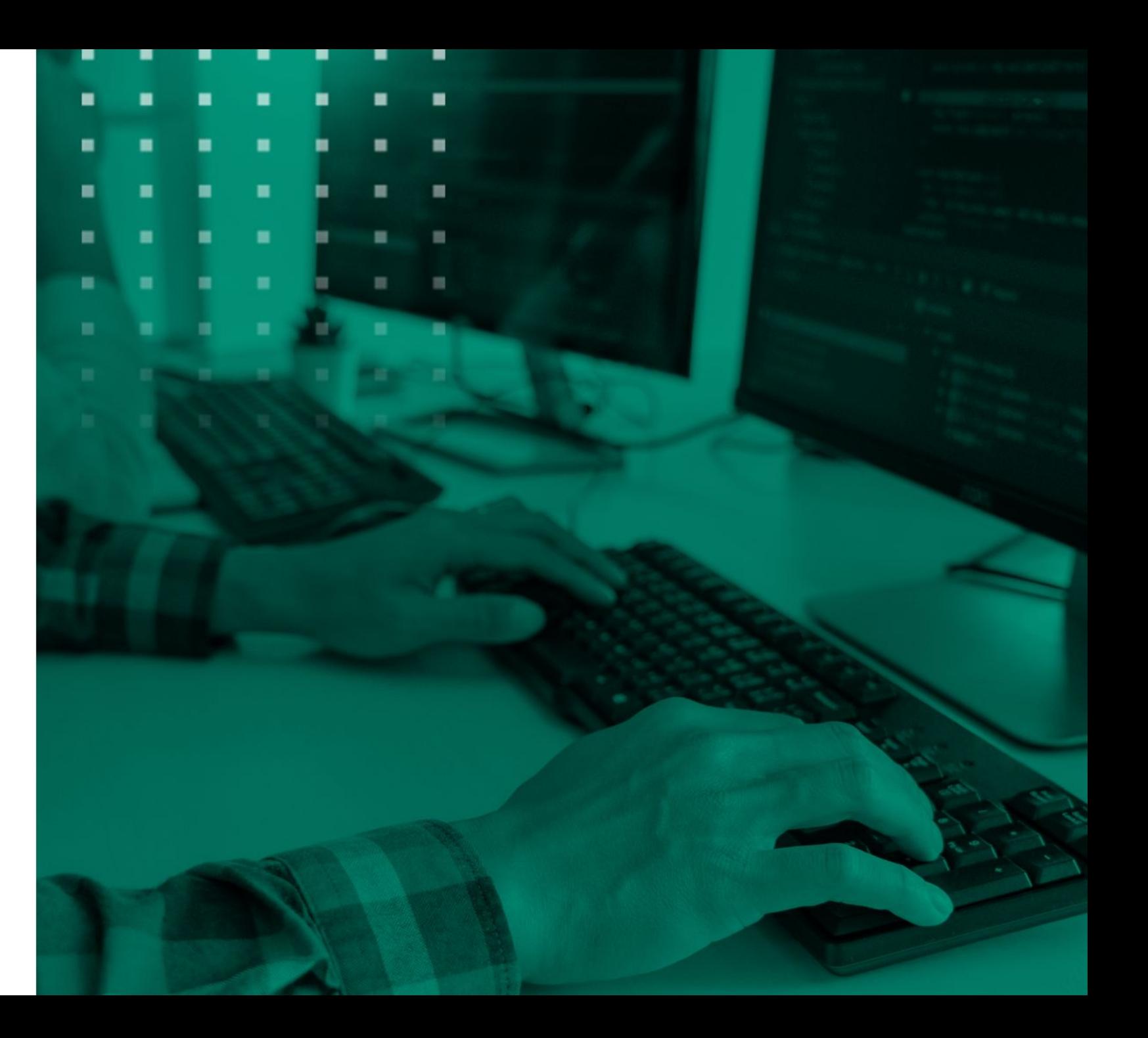

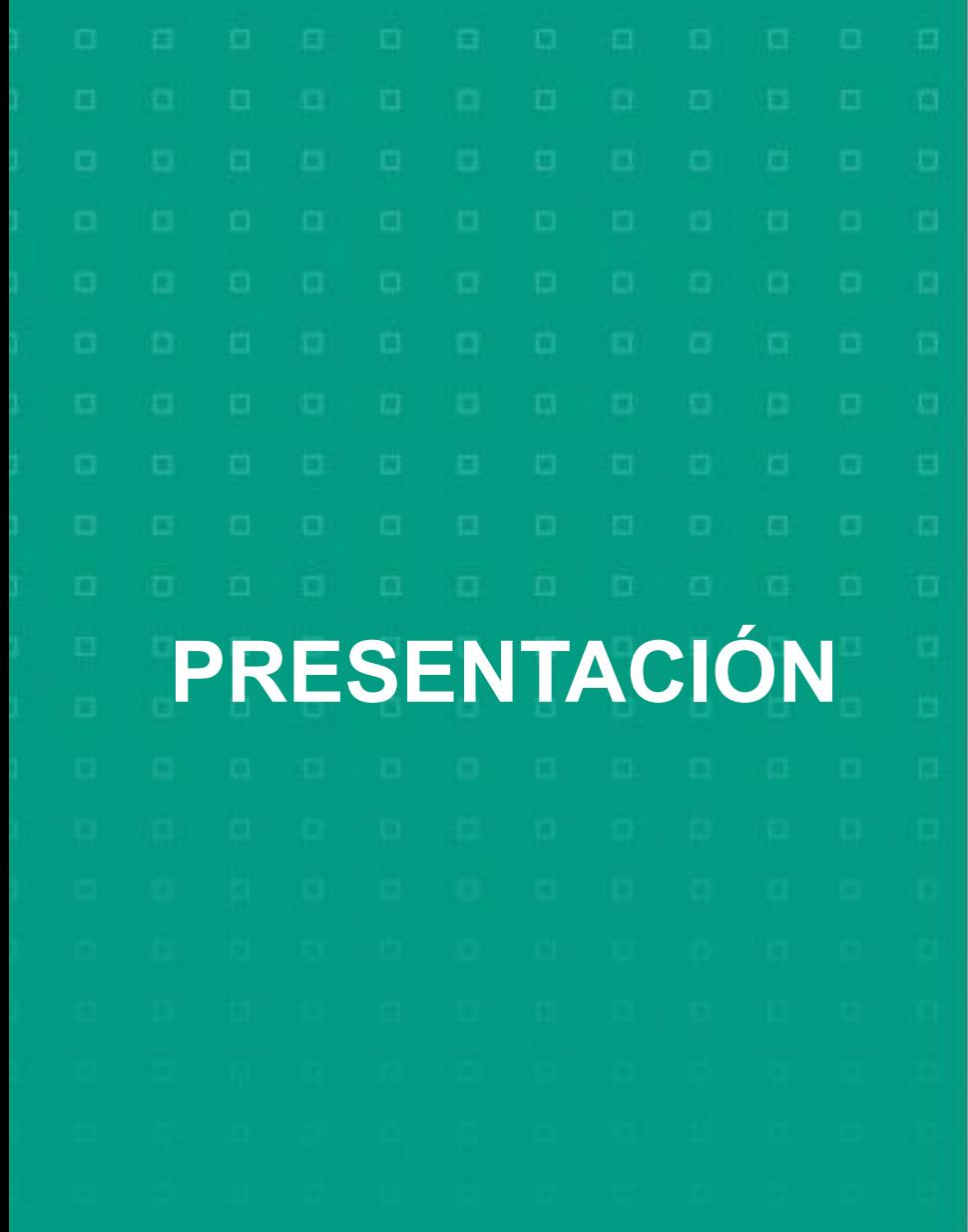

En esta unidad vamos aprender cómo se diseñan los casos de prueba (Test Cases)

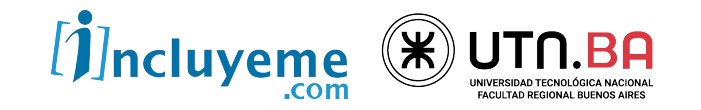

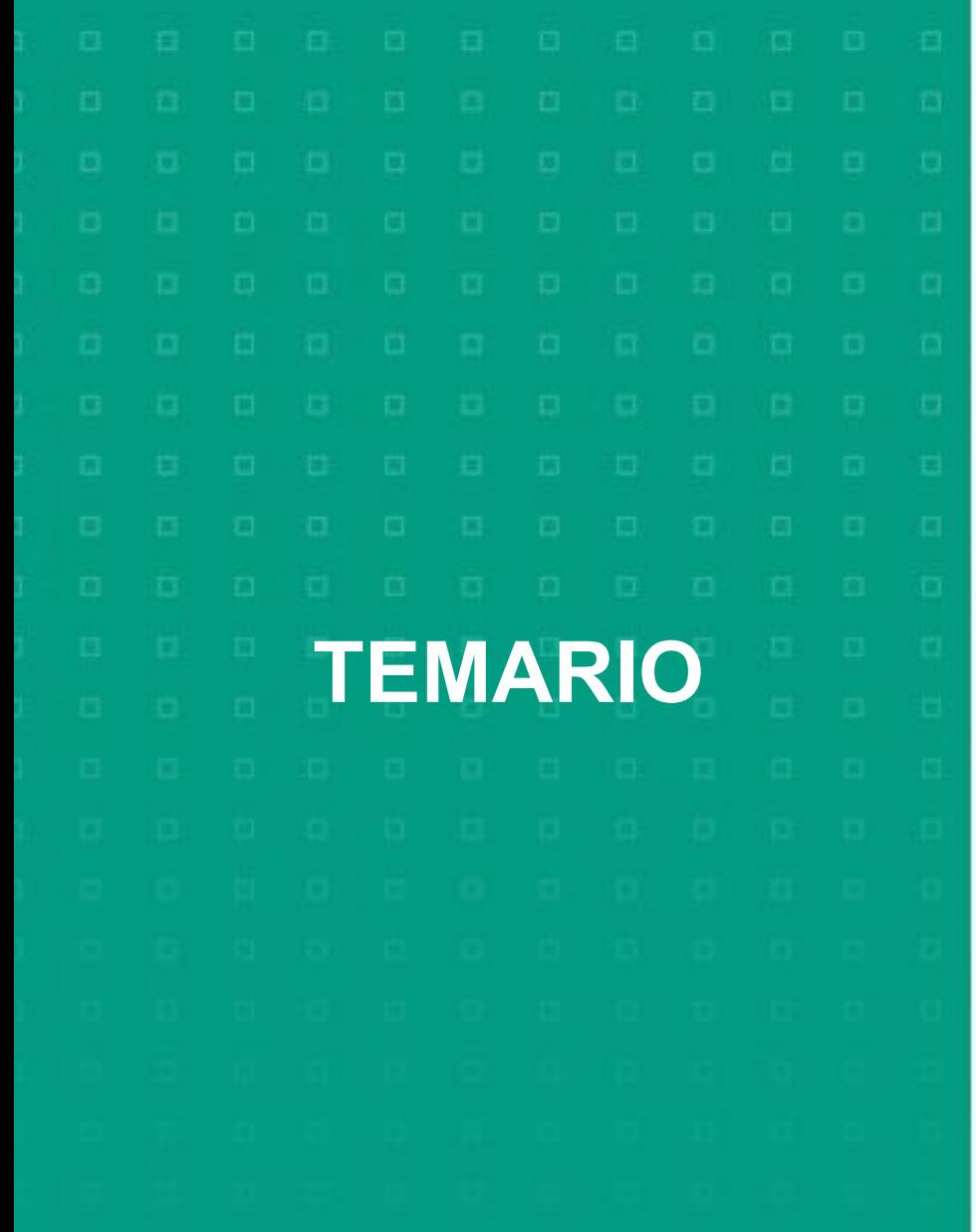

- 1. Principios del Testing
- 2. Características de un Test Case
- 3. Diseño de Test Cases.
- 4. Ejemplos.

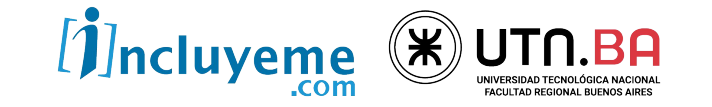

# **Principios del Testing**

#### **Principio 1: La prueba muestra la presencia de defectos.**

- La prueba puede mostrar que los defectos están presentes, pero no puede probar que no hay defectos.
- La prueba reduce la probabilidad de los defectos no descubiertos restantes en el software pero, incluso si no se encuentran defectos, no es una prueba de corrección.

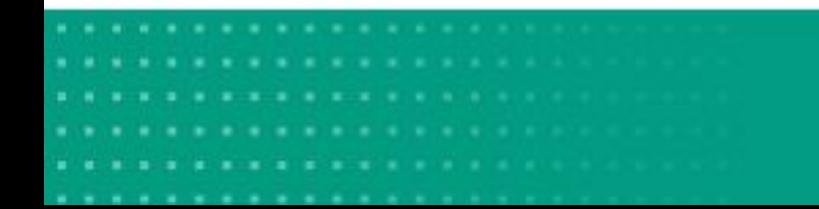

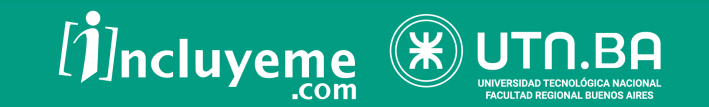

# **Principios del Testing**

#### **Principio 2 - La prueba exhaustiva es imposible.**

- Probar todo (todas las combinaciones de entradas y de precondiciones) no es factible a excepción de casos triviales.
- En vez de la prueba exhaustiva, usa el riesgo y prioridades para enfocar los esfuerzos de prueba.

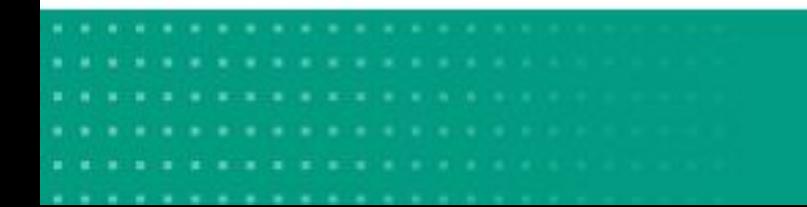

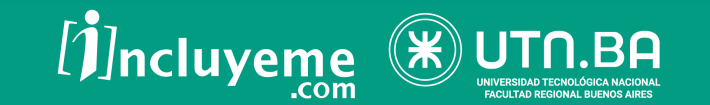

# **Principios del Testing**

**Principio 3 - La prueba temprana.**

● Las actividades de prueba deben comenzar tan pronto como sea posible en el ciclo de vida del desarrollo del software o del sistema y deben enfocarse en los objetivos definidos.

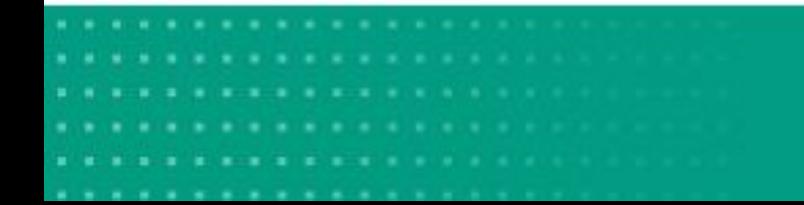

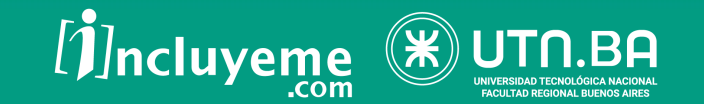

# **Principios del Testing**

#### **Principio 4 - El agrupamiento de defectos**

● Un número pequeño de módulos contiene la mayoría de los defectos.

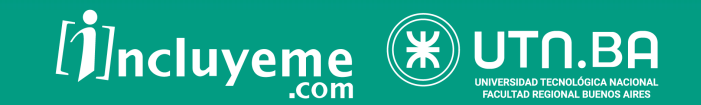

# **Principios del Testing**

#### **Principio 5 - La paradoja del pesticida (eficacia de las pruebas).**

● Las mismas pruebas se repiten una y otra vez, eventualmente el mismo conjunto de casos de prueba no encontrará más cualquier nuevo bug.

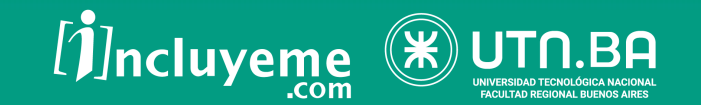

# **Principios del Testing**

#### **Principio 6 - La prueba es dependiente del contexto.**

● La prueba se hace diferentemente en diversos contextos.

#### **Principio 7 - Falacia de la ausencia de errores.**

Encontrar y arreglar defectos no ayuda si el sistema construido es inutilizable y no cumple las necesidades y expectativas de los usuarios.

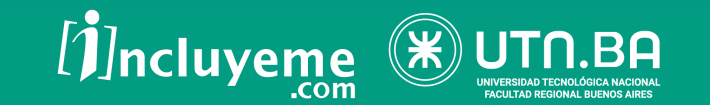

## **Test Cases de un sistema de facturación**

- Que permita identificar al cliente
- Que permita cargar artículos, cantidad y precio
- Que permita ver el importe total de la operación con sus impuestos
- Que permita guardar el comprobante

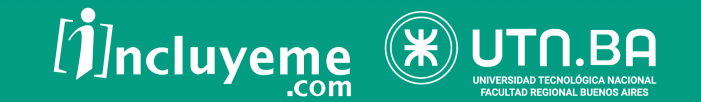

#### **Características de los TC**

- **● Testeable:** Independiente del autor y del ejecutor, debe ser claro.
- **Completo:** No debe asumir cosas que debe hacer el ejecutor del caso de prueba, tampoco debe tener información innecesaria.
- **● Reutilizable:** Los casos de prueba deberían poder ser reutilizables para la prueba de otra funcionalidad

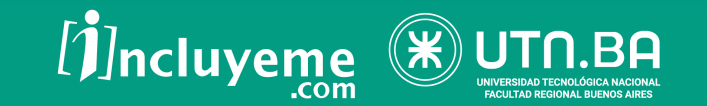

## **Características de los TC**

Formalmente los casos de prueba escritos consisten principalmente en tres partes con subdivisiones:

- **A. Visión general:** contiene información general acerca de los Casos de Prueba.
- **B. Actividades** (de los casos de prueba).
- **C. Resultados.**

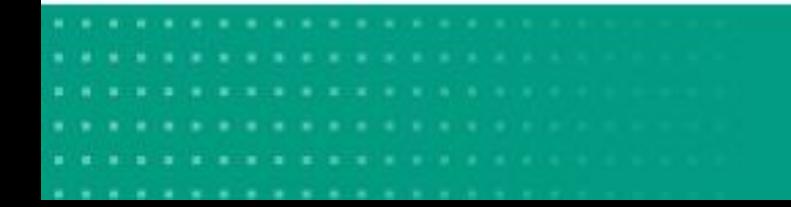

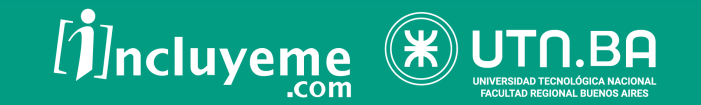

- **1. Identificador** (ID): es un identificador único para futuras referencias.
- **2. Caso de prueba dueño/creador** es el nombre del analista o diseñador de pruebas.
- **3. Versión** la actual definición del caso de prueba (ya que podría modificarse en el futuro).

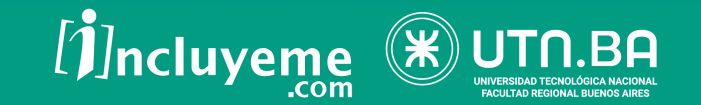

- **4. Nombre:**
	- Debe tener un título entendible por cualquier persona
	- Debe contener las palabras clave que faciliten su búsqueda
	- No deben existir dos casos de prueba con la misma descripción

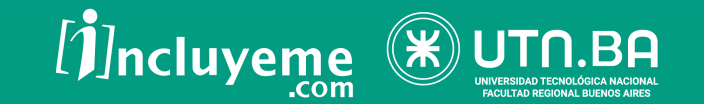

- **5. Identificador de requerimientos:** Incluido por el caso de prueba. Puede ser identificador de [casos de uso](http://es.wikipedia.org/wiki/Casos_de_uso) o [especificación funcional](http://es.wikipedia.org/w/index.php?title=Especificaci%C3%B3n_funcional&action=edit&redlink=1). (REQUISITOS)
- **6. Propósito:** Contiene una breve descripción del propósito de la prueba, y la funcionalidad que chequea.

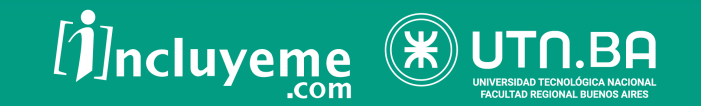

Ejemplo: Permitir login de usuario.

- **● Funcionalidad a chequear**: De un usuario existente pedir ingreso de password.
- Validar la coincidencia de la password ingresada y la asignada al usuario.
- **7. Dependencias:** si el caso de test depende de la ejecución anterior de otro caso de prueba o proceso, aquí se indica el mismo.

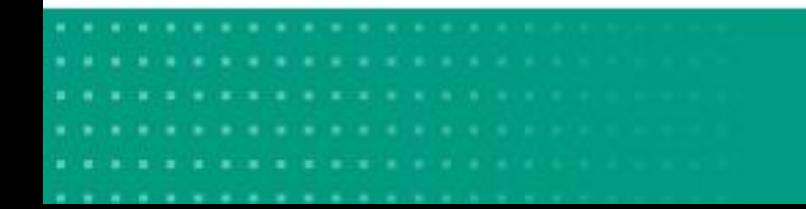

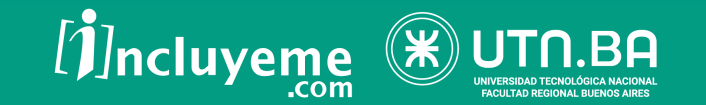

- **8. Prioridad:** indica qué tan importante es la realización del caso de prueba. La clasificación se realiza luego del análisis de riesgo.
	- Alta: Son los que nos aseguran que la aplicación se puede usar. Generalmente imposibilitan realizar otras pruebas.
	- **● Media:** Condiciones alternativas.
	- **Baja:** Agregan calidad al producto. No son bloqueantes.

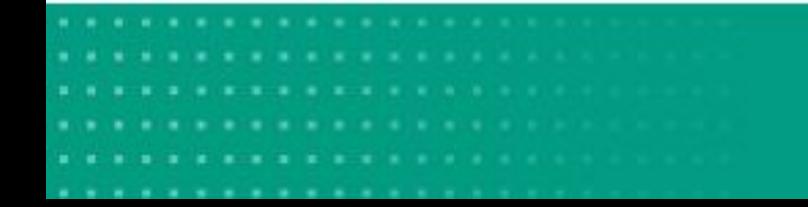

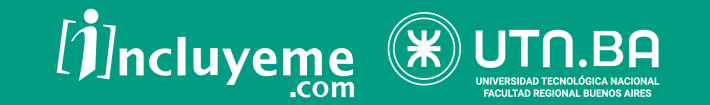

#### **Diseño de los TC – Resultados**

**1. Resultados esperados** contiene una descripción de lo que el analista debería ver tras haber completado todos los pasos de la prueba.

Ejemplo: El sistema presenta un mensaje de bienvenida y lleva a otra pantalla que posee un menú para el usuario

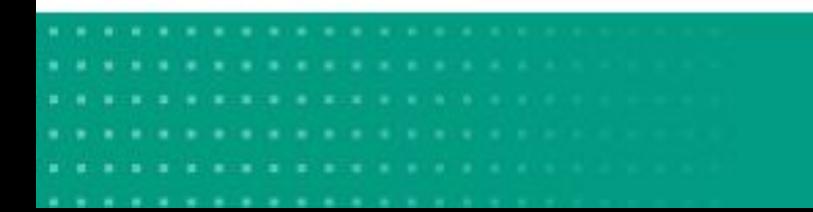

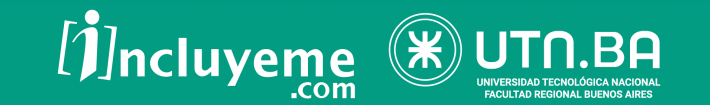

## **Diseño de los TC – Resultados**

**2. Resultados reales:** Contienen una breve descripción de lo que el analista encuentra después de que los pasos de prueba se hayan completado.

Esto se sustituye a menudo con un **Correcto/Fallido**.

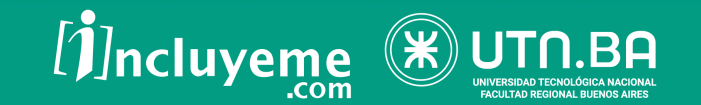

# **Diseño de los TC – Resultados**

Si un caso de prueba falla, frecuentemente la referencia al defecto implicado se debe enumerar en esta columna.

Ejemplo:

- **OK:** El sistema se comporta según lo esperado.
- **● NO OK:** El sistema arroja un error luego de presionar 'ingresar'. Ver defecto 1122.

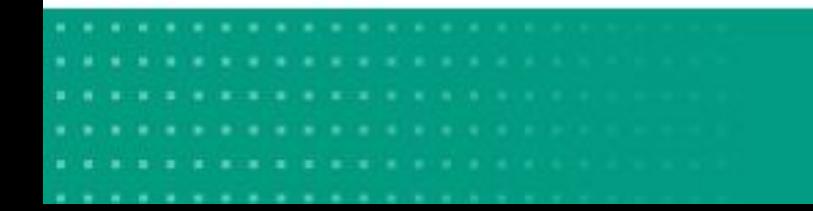

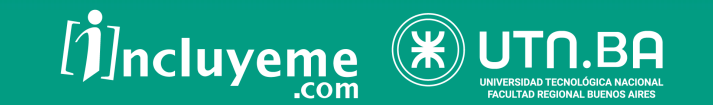

#### **Tipos de Entradas**

- Cadenas.
- Números.
- Fechas.
- Listas desplegables.
- Radio Button.

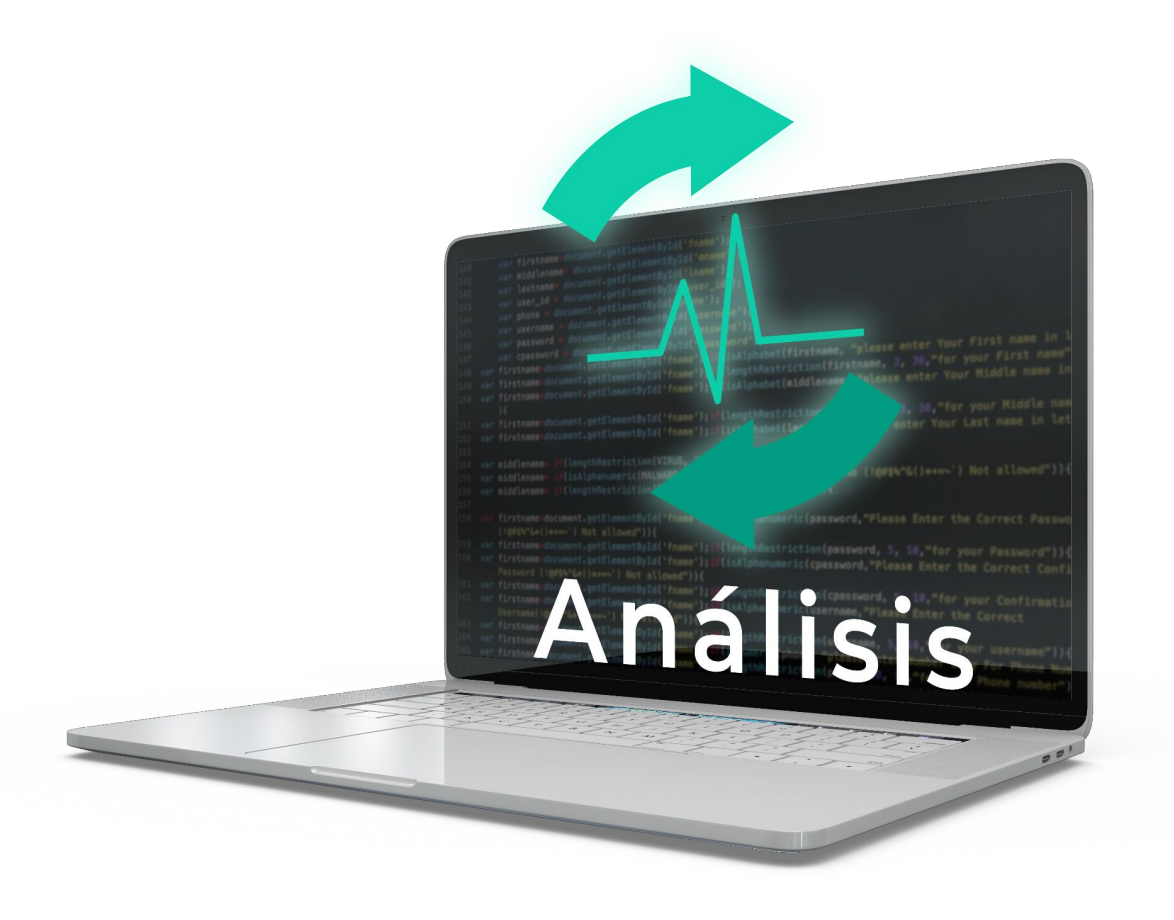

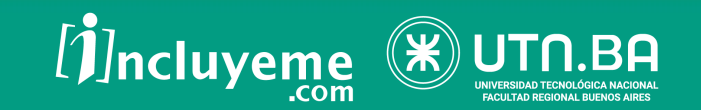

#### **Tipos de Entradas**

- Check Button.
- Importar Archivos.
- Desde Base de Datos.
- Desde Web.

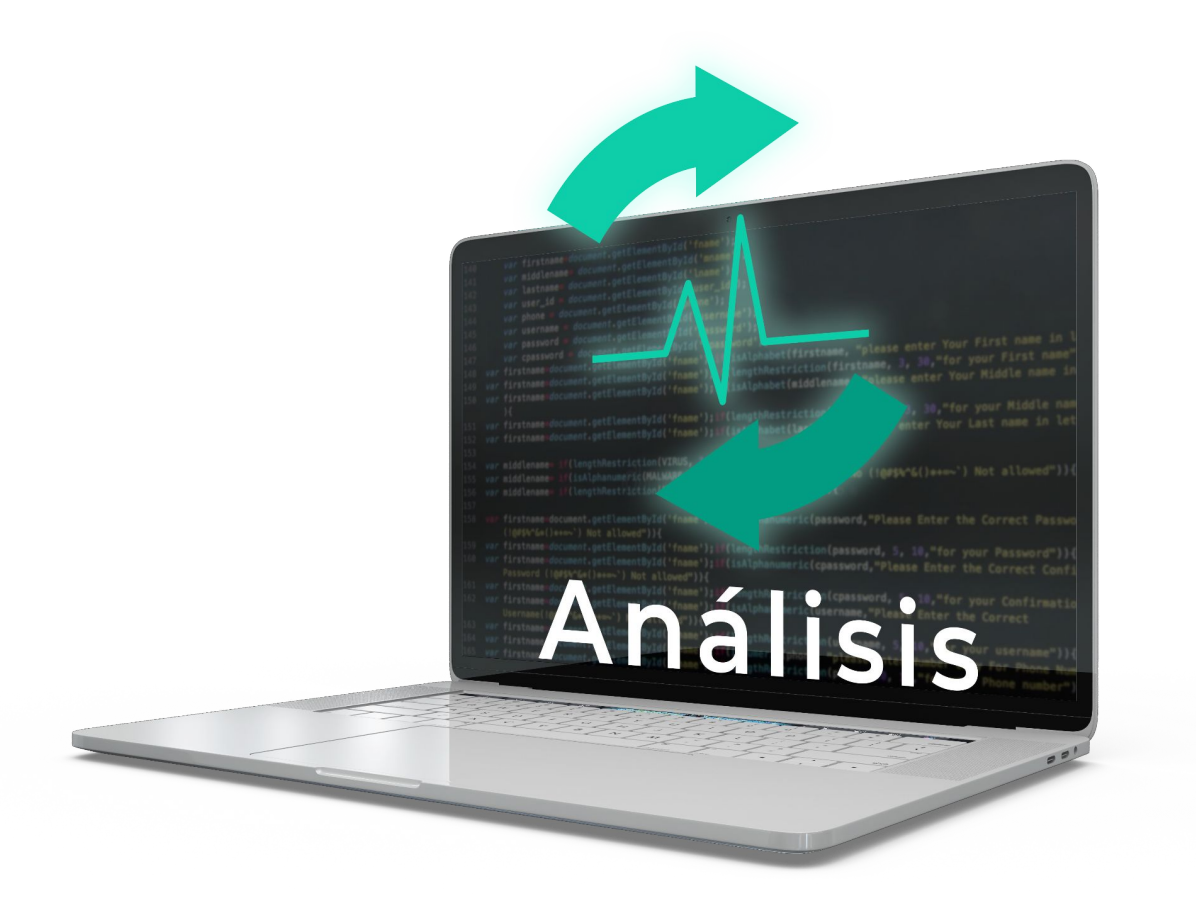

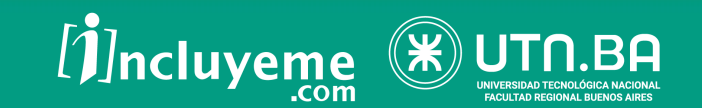

## **Tipos de Entradas - Cadenas**

- Cadena vacía.
- Cadena consistente únicamente de un espacio en blanco.
- Cadena que empieza o termina con un espacio en blanco.
- Cadena con carácter especiales como escape, numeral, mayor y menor, etc.

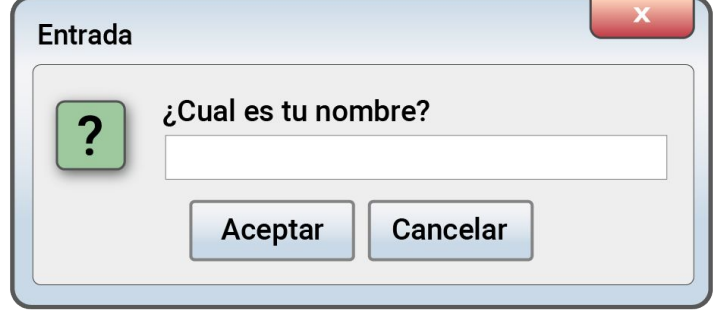

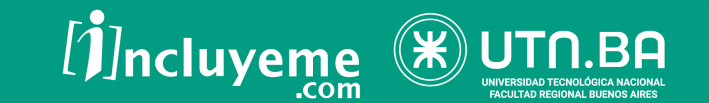

## **Tipos de Entradas - Cadenas**

- Cadena con valores en mayúsculas y minúsculas.
- Cadena con pocos caracteres.
- Cadena con el máximo de caracteres permitidos.
- Cadena con inyección de código SQL (por ej. " or 1=1 ").
- Cadena con caracteres extranjeros (tilde, ñ, etc).

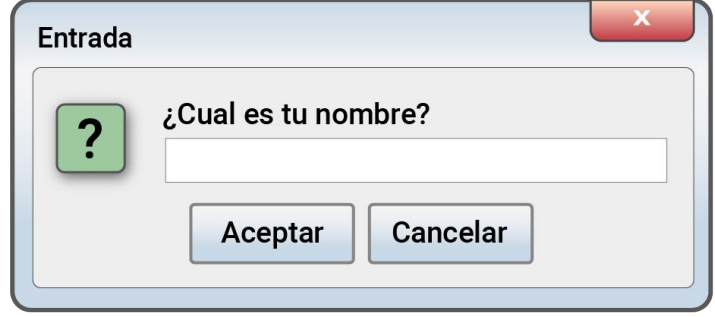

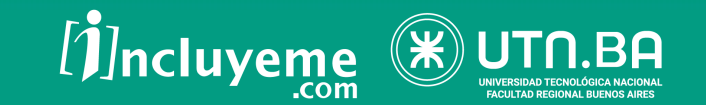

#### **Tipos de Entradas - Números**

- Campo vacío.
- Cero.
- Números fuera del rango.
- Números negativos.

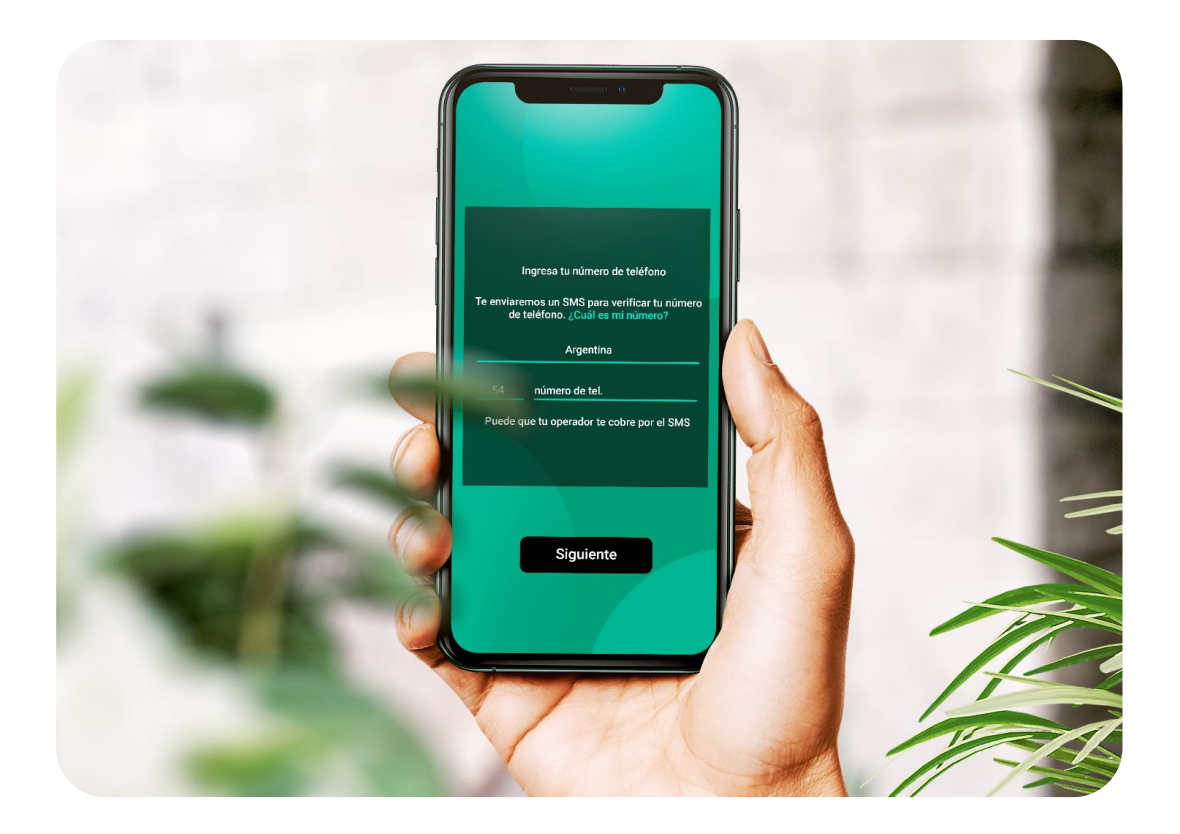

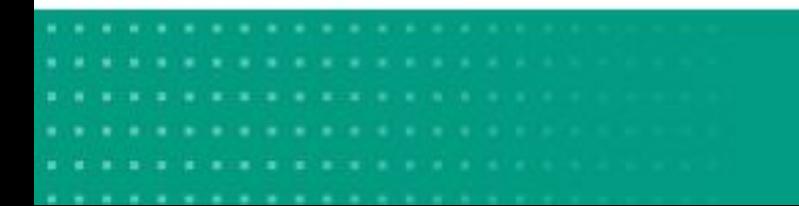

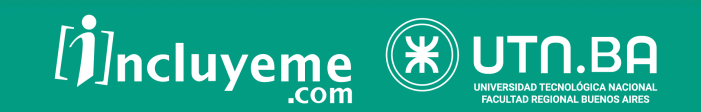

#### **Tipos de Entradas - Números**

- Comienzo con cero.
- Valores decimales.
- Sintácticamente inválidos (incluir letras).

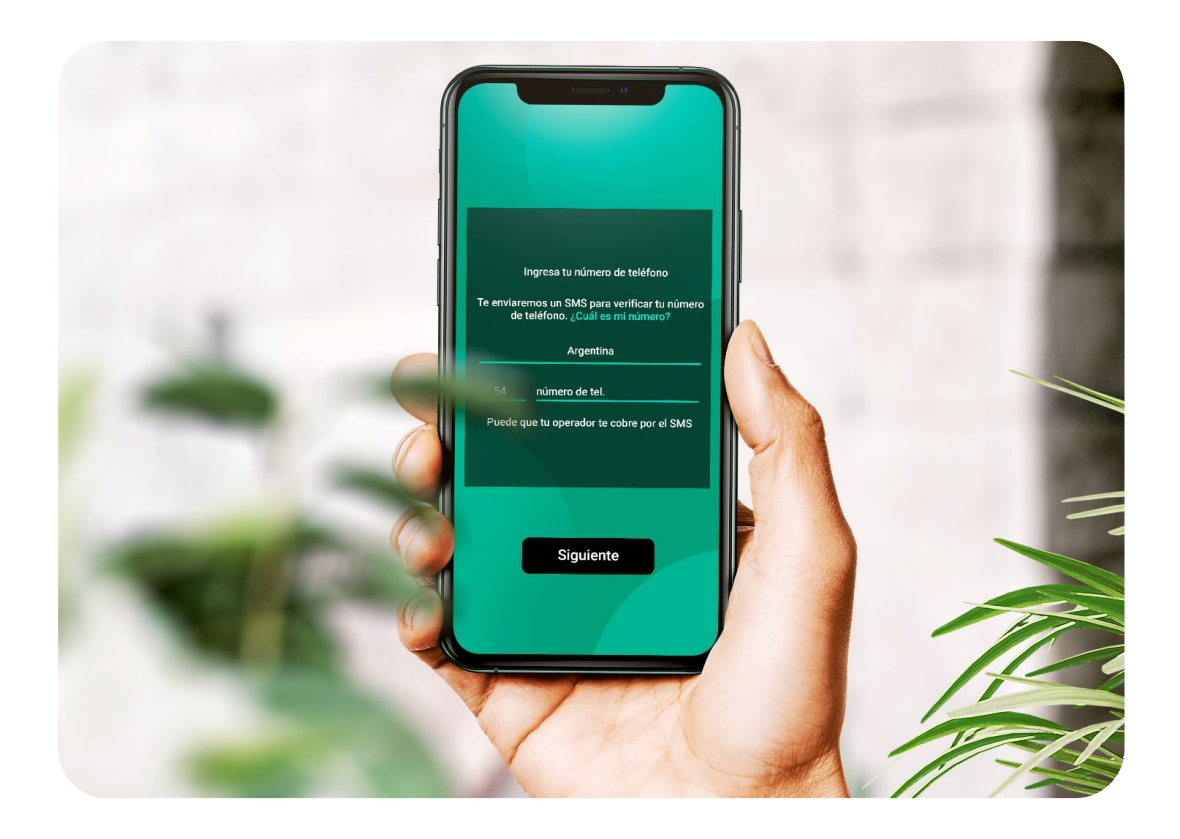

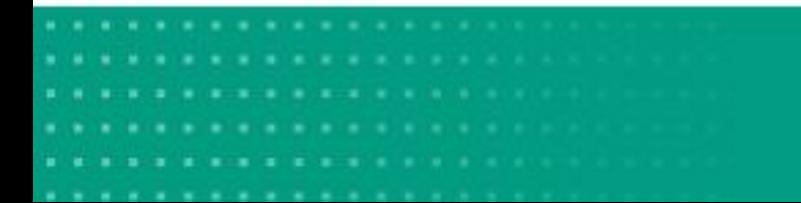

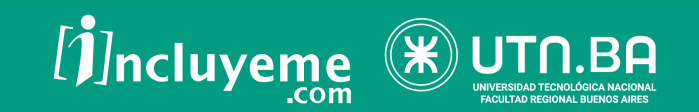

### **Tipos de Entradas - Fechas**

- Campo vacío
- Formato incorrecto
- Fechas inválidas

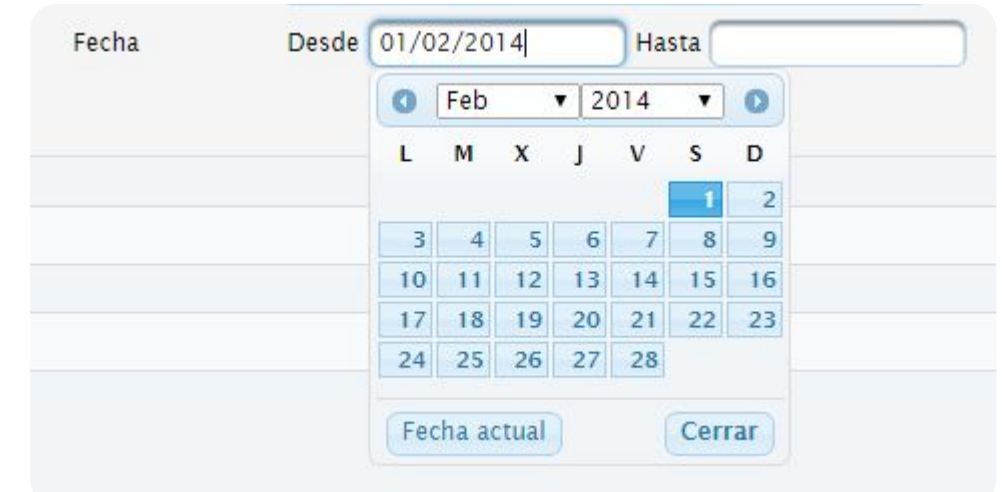

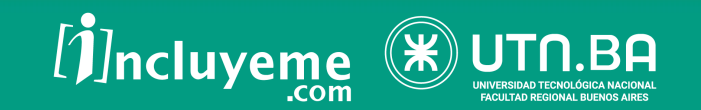

# **Tipos de Entradas - Listas Desplegables**

- Sin seleccionar
- Selección un elemento
- Selección varios elementos
- Tipeo de elemento existente
- Tipeo de elemento inexistente

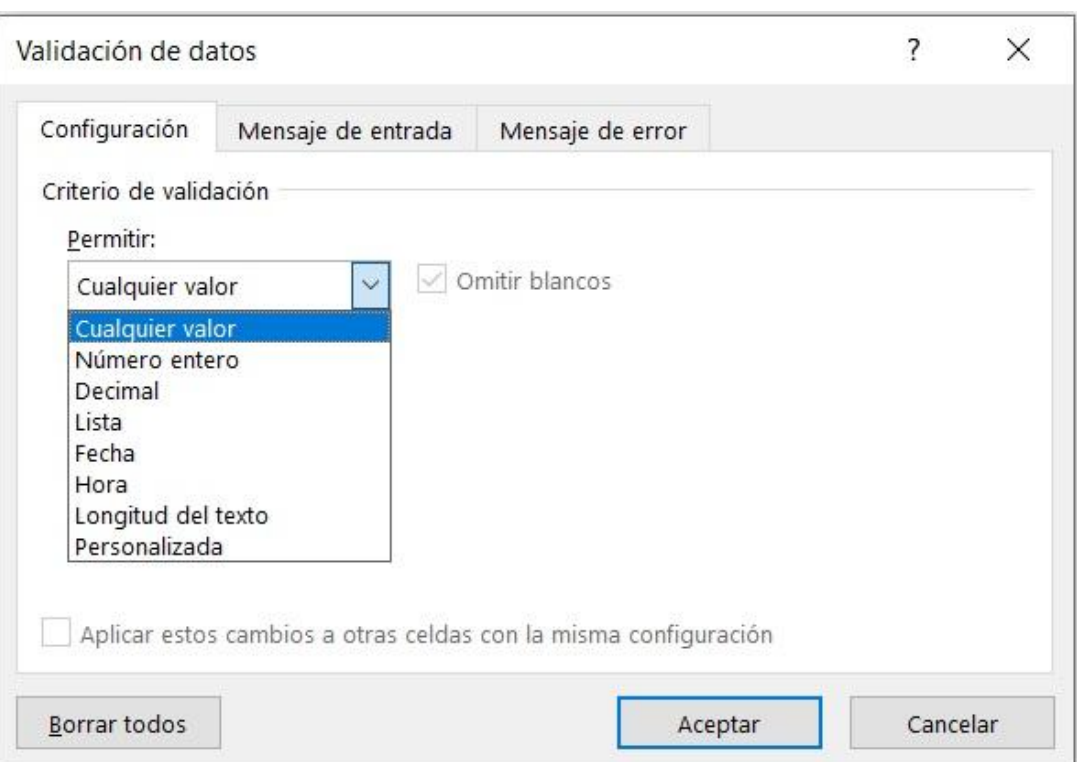

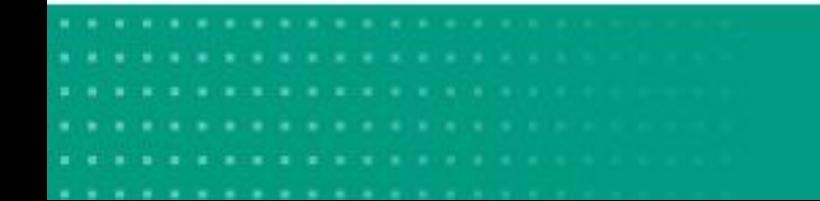

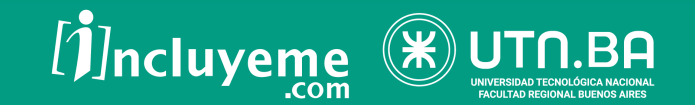

### **Tipos de Entradas - Radio Button**

- Sin seleccionar
- Un objeto seleccionado

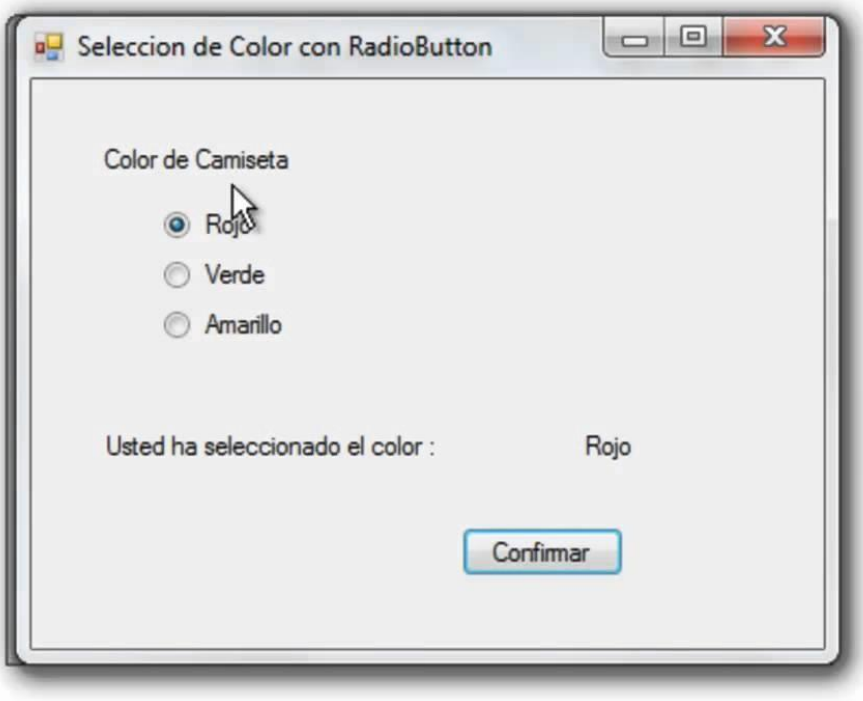

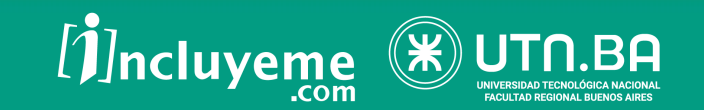

# **Tipos de Entradas - Check Button**

- Sin seleccionar
- Seleccionar varios

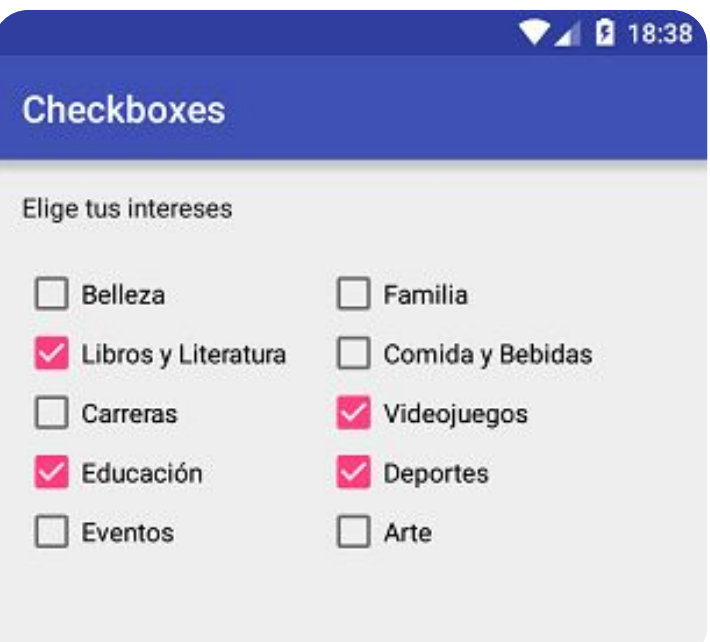

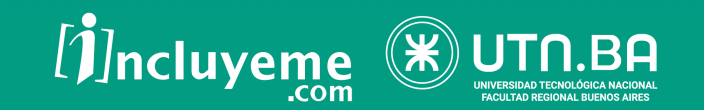

# **Tipos de Entradas Importar archivo**

- En blanco
- De 0 bytes
- Archivo grande
- Archivo con nombre largo

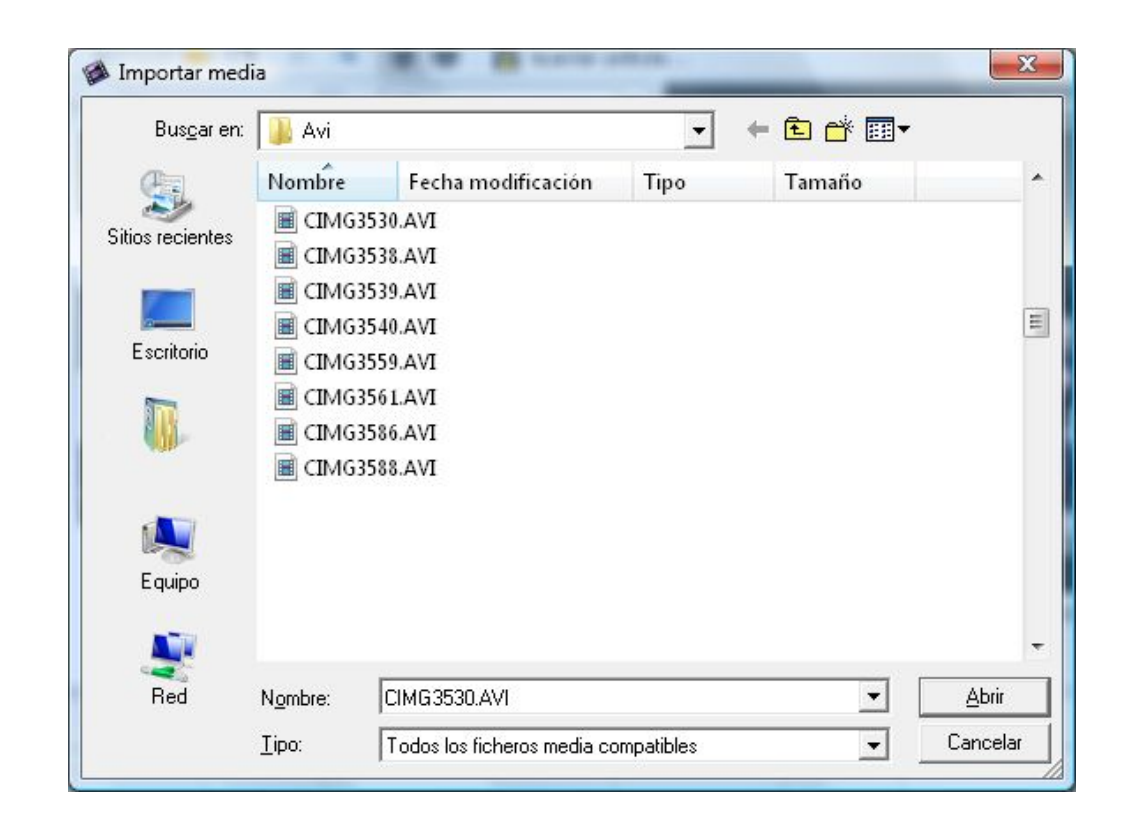

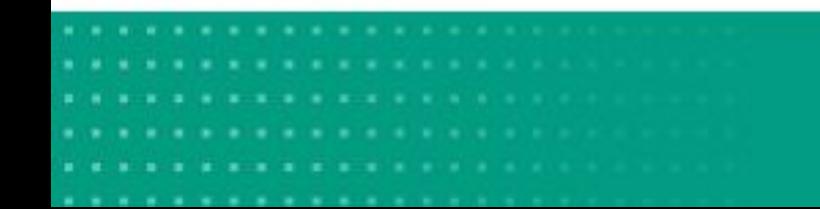

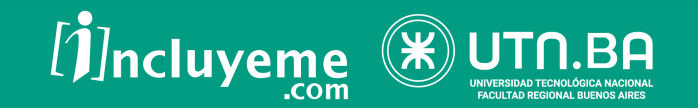

# **Tipos de Entradas Importar archivo**

- Archivo con nombre con espacios
- Archivo con nombre con caracteres no convencionales
- Archivo con datos inválidos

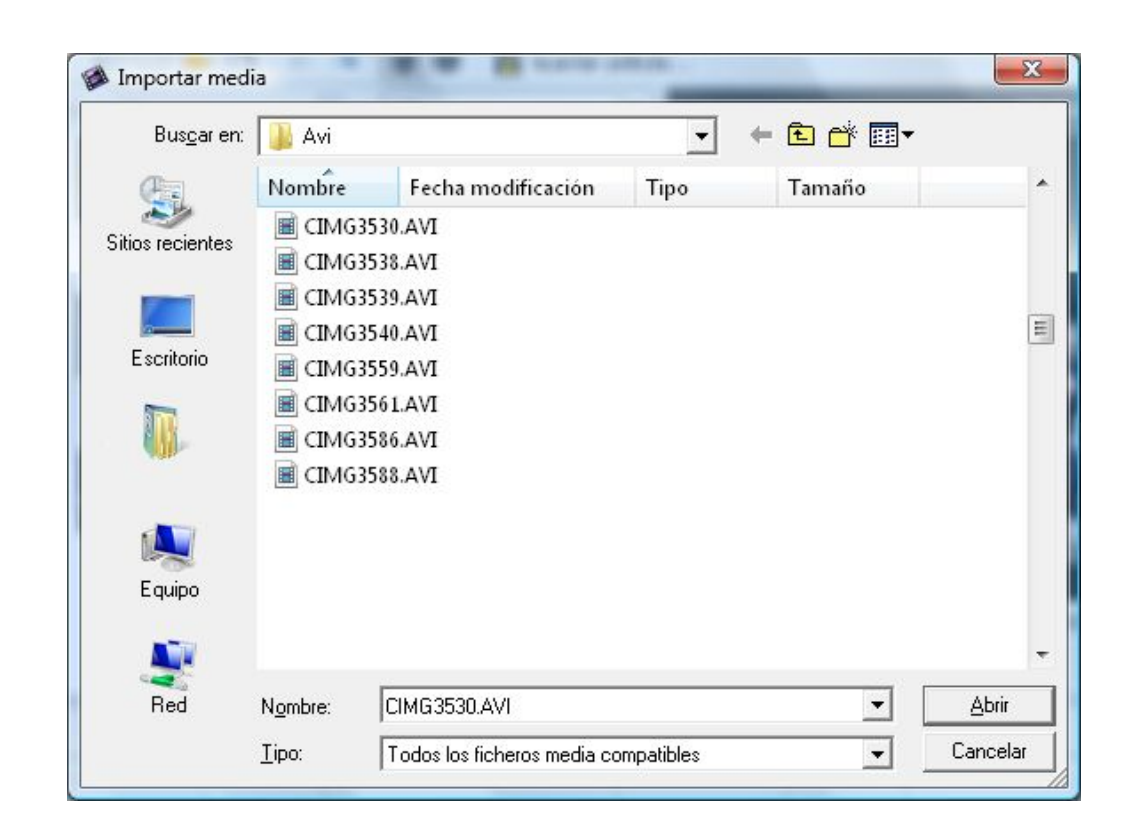

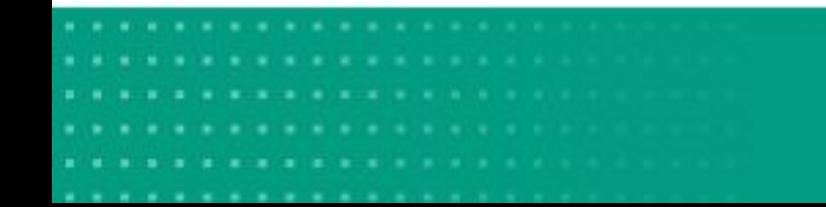

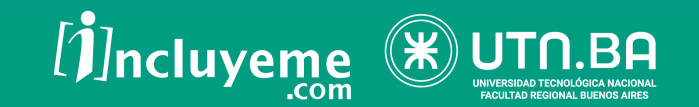

- **● ID de Fallo:** Un identificador único
- **● Test Case Asociado**: Numero de TC
- **● Reporter:** Tester que lo reportó. Esto facilitará la comunicación entre el que lo reportó y el que lo va a solucionar.
- **● Software y Release**: Modulo en donde se detecto la falla

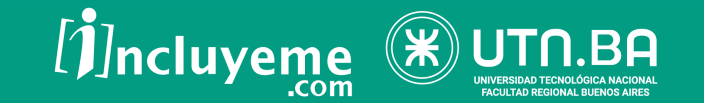

- **● Ambiente:** Indica sobre que ambiente de pruebas ocurrió la falla.
- **● Plataforma y Sistema Operativo:** Indica sobre las características de hard y sistema operativo de la máquina en donde se detectó la falla.
- **● Navegador:** Indica el navegador que se estaba utilizando cuando se detectó la falla.

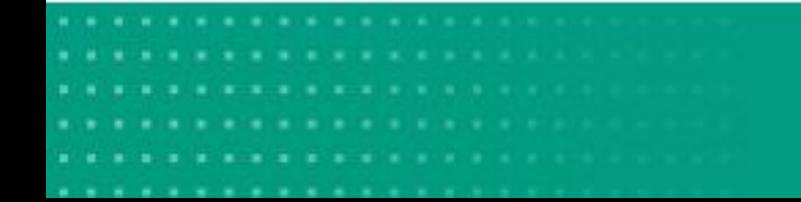

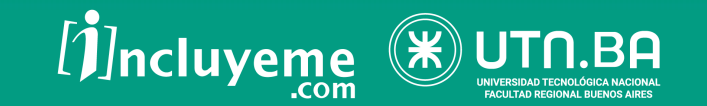

- **● Prioridad:** Indica la urgencia.
- **● Severidad:** Indica el impacto de la falla sobre la aplicación (Bloqueante)
- **Resumen:** Describe el error exacto.
- **Esperado:** Descripción de que debería ocurrir en lugar de la falla.

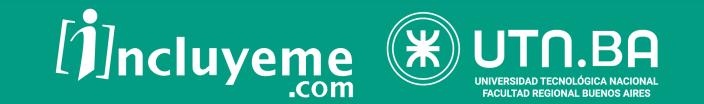

- **● Pasos:** Detalle de los pasos realizados para poder reproducir la falla, junto con los datos utilizados y la generación del escenario para que ocurra el bug.
- **● Adjuntos:** Cualquier material complementario que sirva para ayudar al desarrollador a solucionar la falla.

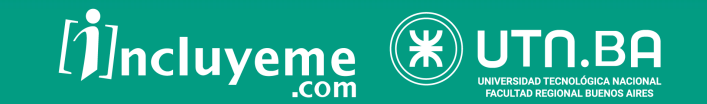

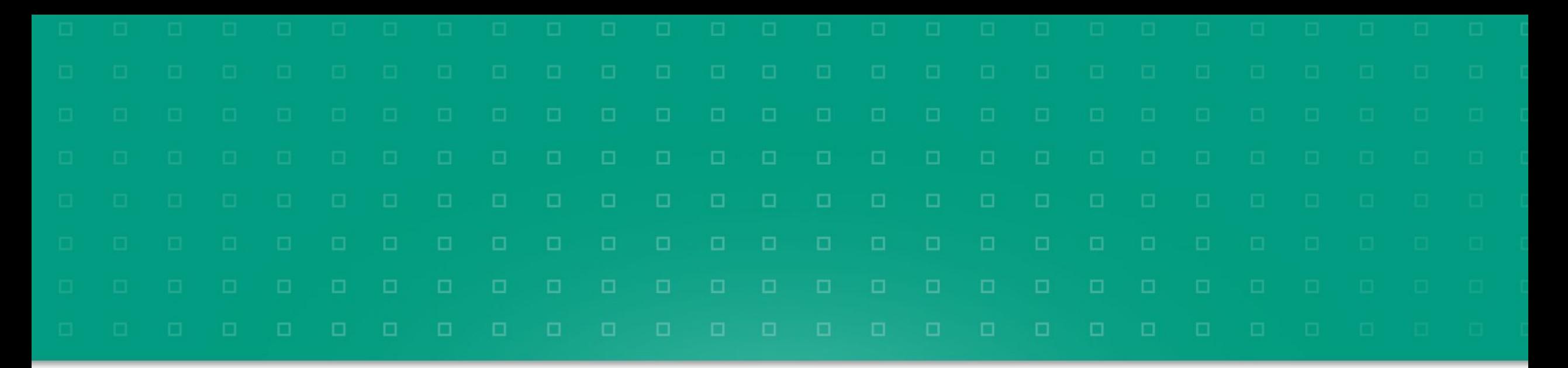

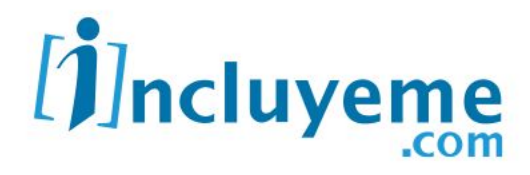

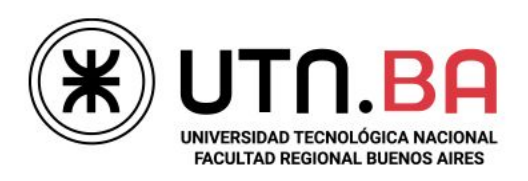

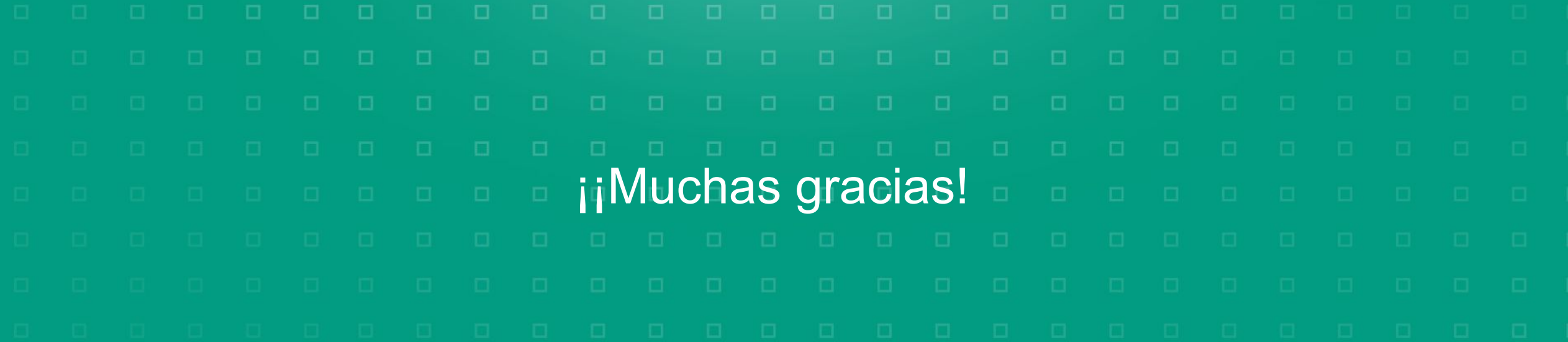